## **Se non riesci ad installare First Class da casa…don't panic! Puoi comunque lavorare da casa, utilizzando Internet!**

**Sulla barra di navigazione digita semplicemente:** 

## **fc.cla.unipd.it**

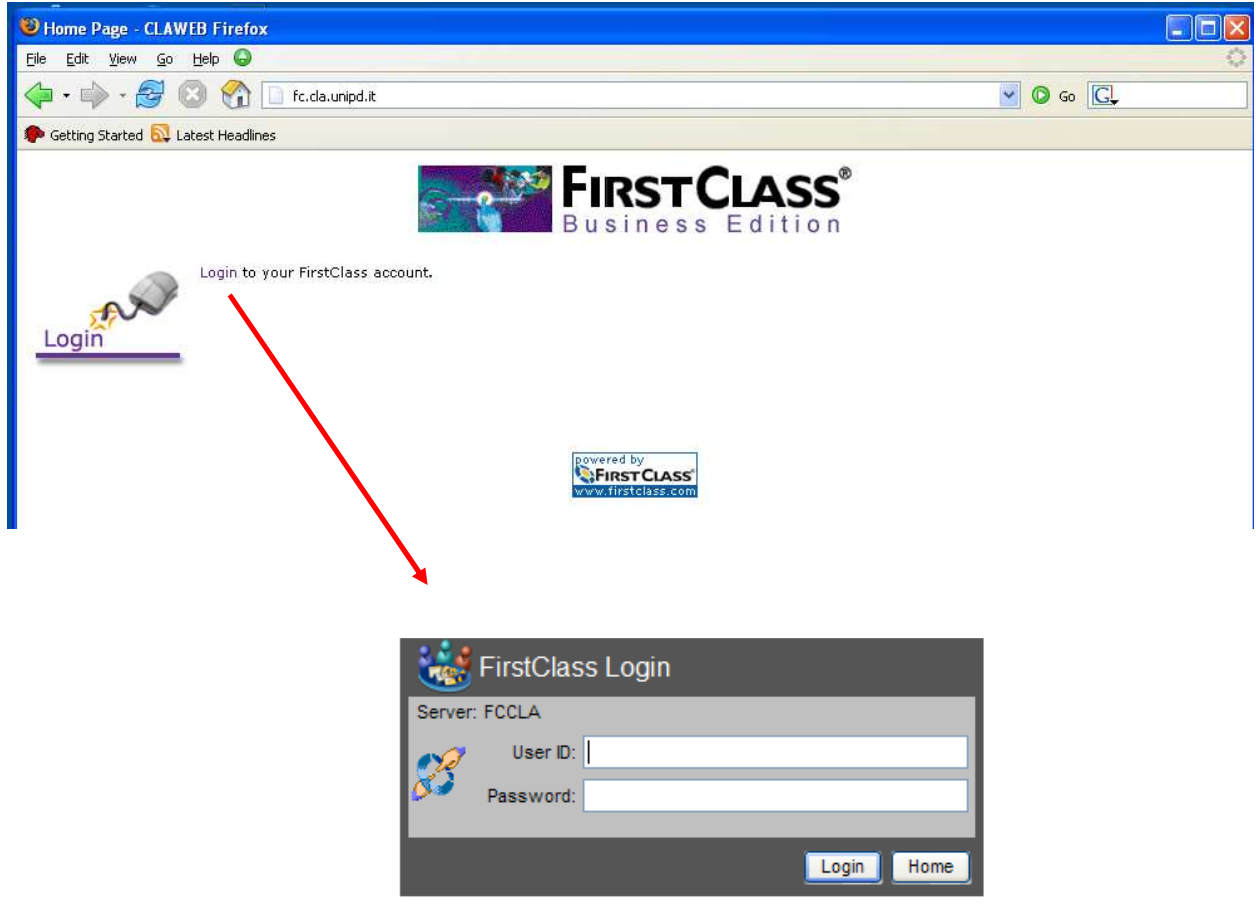

**Puoi accedere come al solito, inserendo il tuo User ID e la tua Password.** 

**L'interfaccia è diversa ma il contenuto è lo stesso!** 

**CLAStaff Maldura**